## Průvodce rychlým startem Prestigo

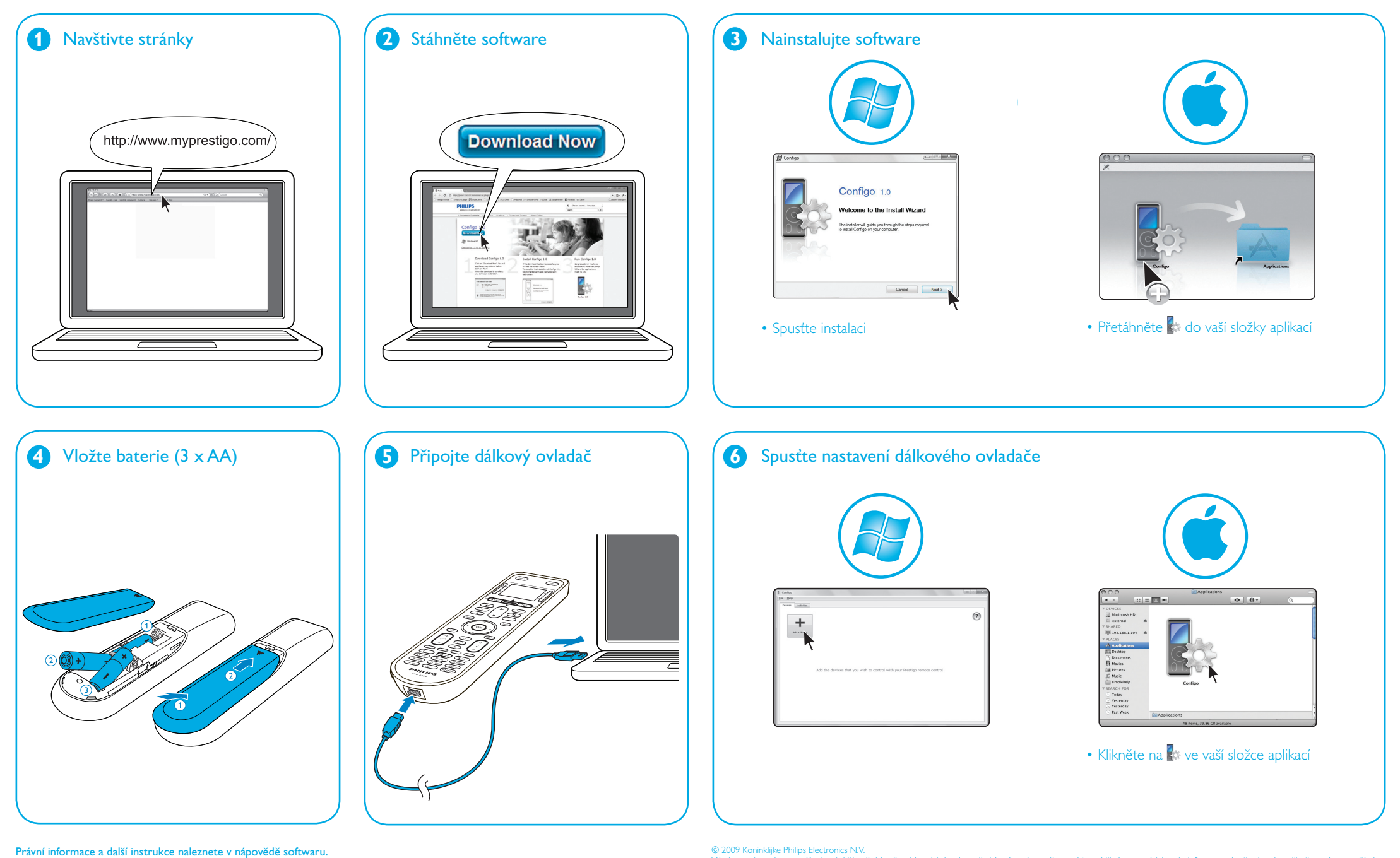

Všechna práva vyhrazena. Kopírování částečné i celkové je zakázáno bez předchozího písemného souhlasu držitele autorských práv. Informace obsažené v této příručce nejsou součástí žádné dohody ani smlouvy, jsou předkládány v dobré víře v jejich přesnost a pobžtelnost a mohou být změněny bez předchozího upozornění. Jejich vydavatel nepřijímá žádnou<br>zodpovědnost za jakoukoli okolnost spojenou s jejich Objednací číslo dokumentu: 3104 205 3504 1 / SRU6008